## MOJO ( ANRWHOPE FOR AP

## NOIO (1) THE NEXT A LANGUAGE ?

# puthon 4.0

### AI in 2024

Use Case

**CONCLUSION** 

### **Value Proposition**

### What is The current language of AI ?

L'IA, ou intelligence artificielle, peut être développée et programmée dans différents langages de programmation. Certains des langages les plus couramment utilisés pour créer des systèmes d'IA incluent Python, Java, C++, et R, entre autres. Python est particulièrement populaire dans le domaine de l'IA en raison de sa simplicité, de sa flexibilité, de sa large gamme de bibliothèques et de frameworks dédiés à l'IA (comme TensorFlow, PyTorch, scikit-learn, etc.), et de sa communauté active de développeurs.

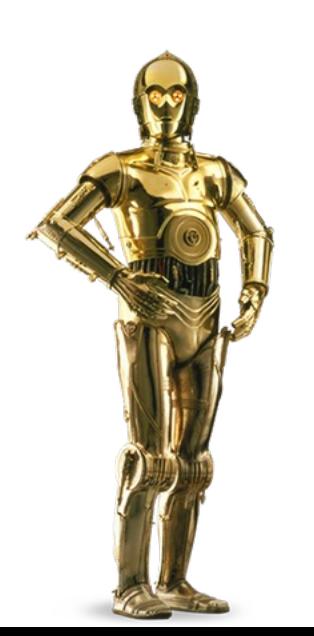

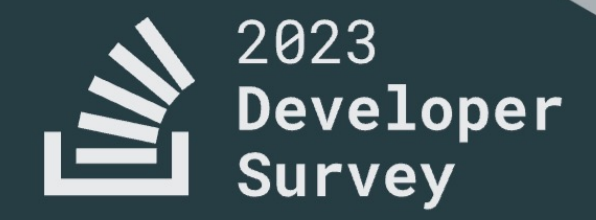

In May 2023 over 90,000 developers responded to our annual survey about how they learn and level up, which tools they're using, and which ones they want.

Read the overview  $\rightarrow$ 

Methodology  $\rightarrow$ 

**Overview Developer Profile Technology AI Work Community Professional Developers Methodology** 

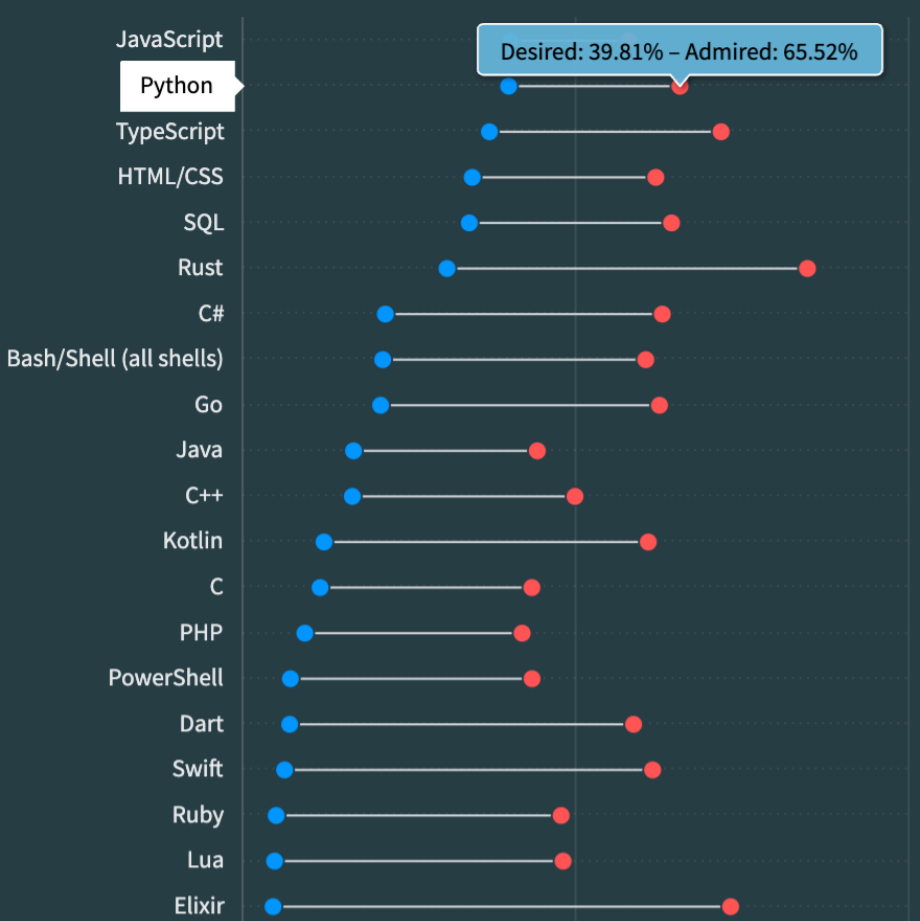

87,510 responses

#### **Overview**

### **Developer Profile**

#### **Technology**

Most popular technologies **Admired and Desired** Worked with vs. want to work with Top paying technologies

**AI** 

**Work** 

**Community** 

. . . . . .

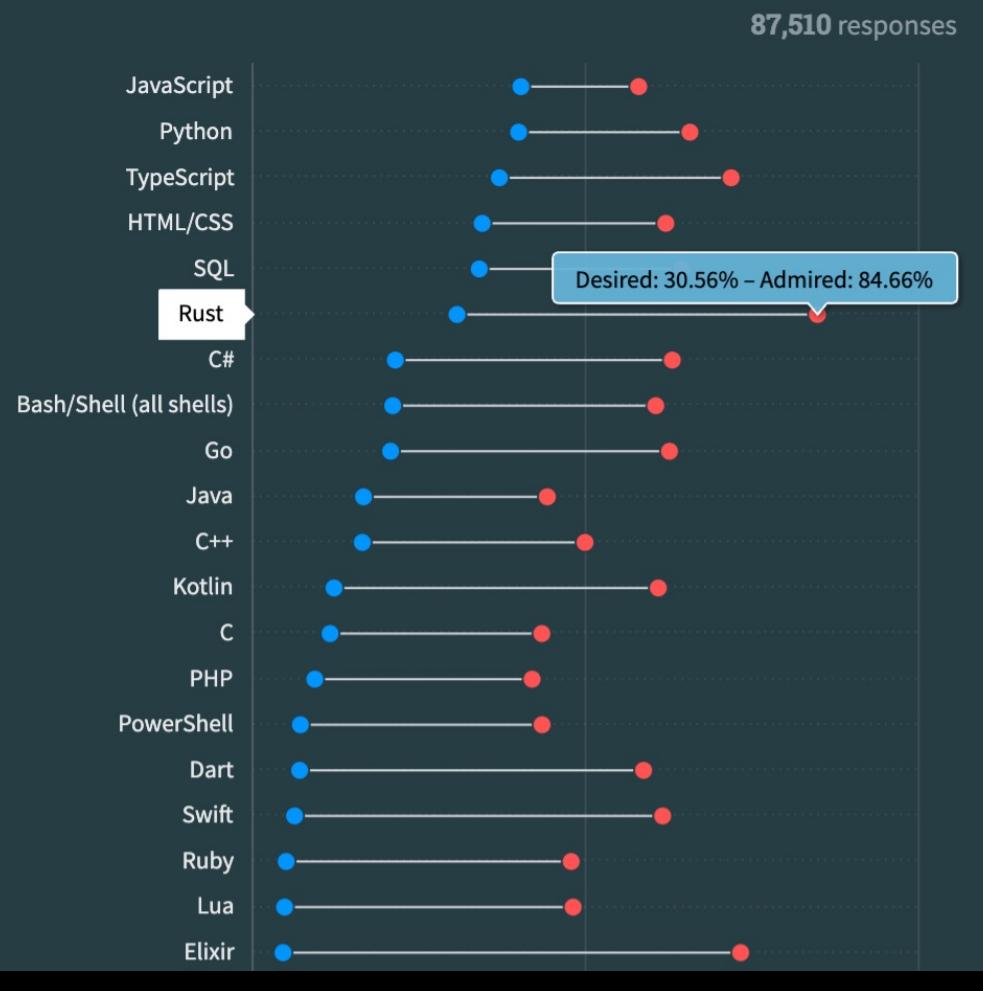

### **Overview**

#### **Developer Profile**

#### **Technology**

Most popular technologies **Admired and Desired** Worked with vs. want to work with Top paying technologies

AI

**Work** 

**Community** 

. . . . .

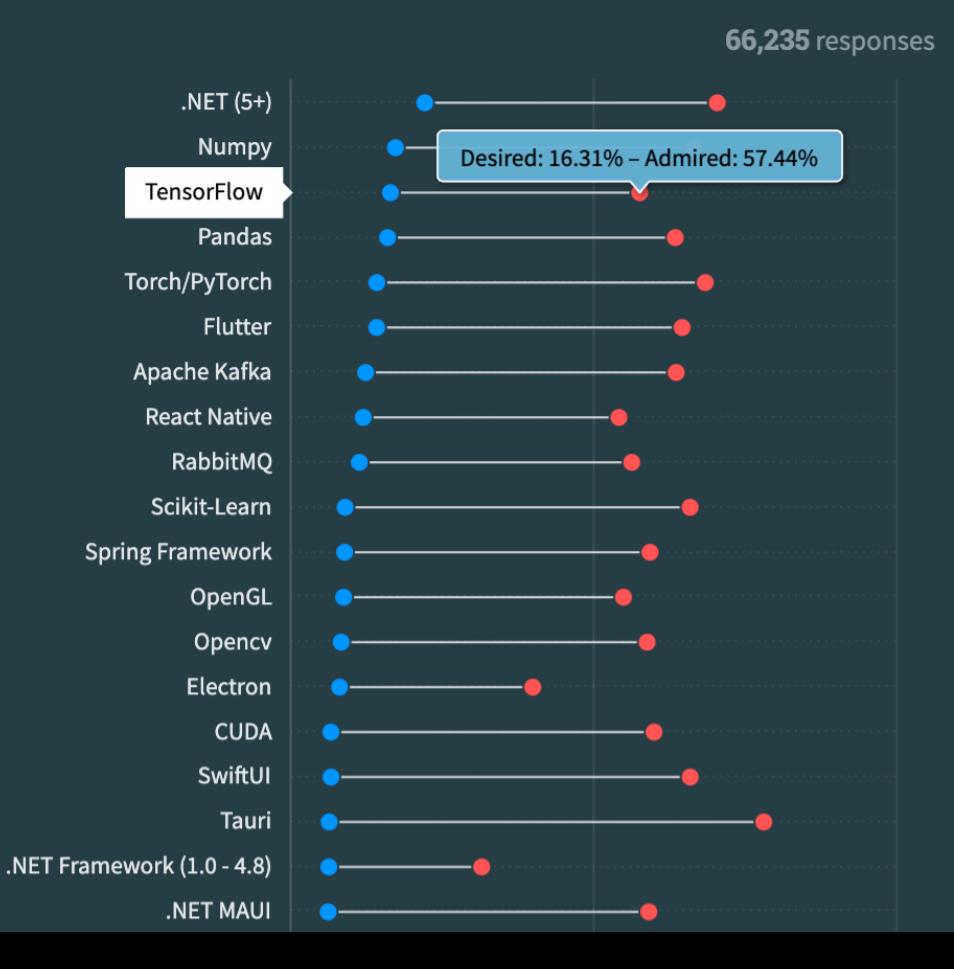

**Overview** 

#### **Developer Profile**

#### **Technology**

Most popular technologies **Admired and Desired** Worked with vs. want to work with Top paying technologies

**AI** 

**Work** 

**Community** 

. . . . .

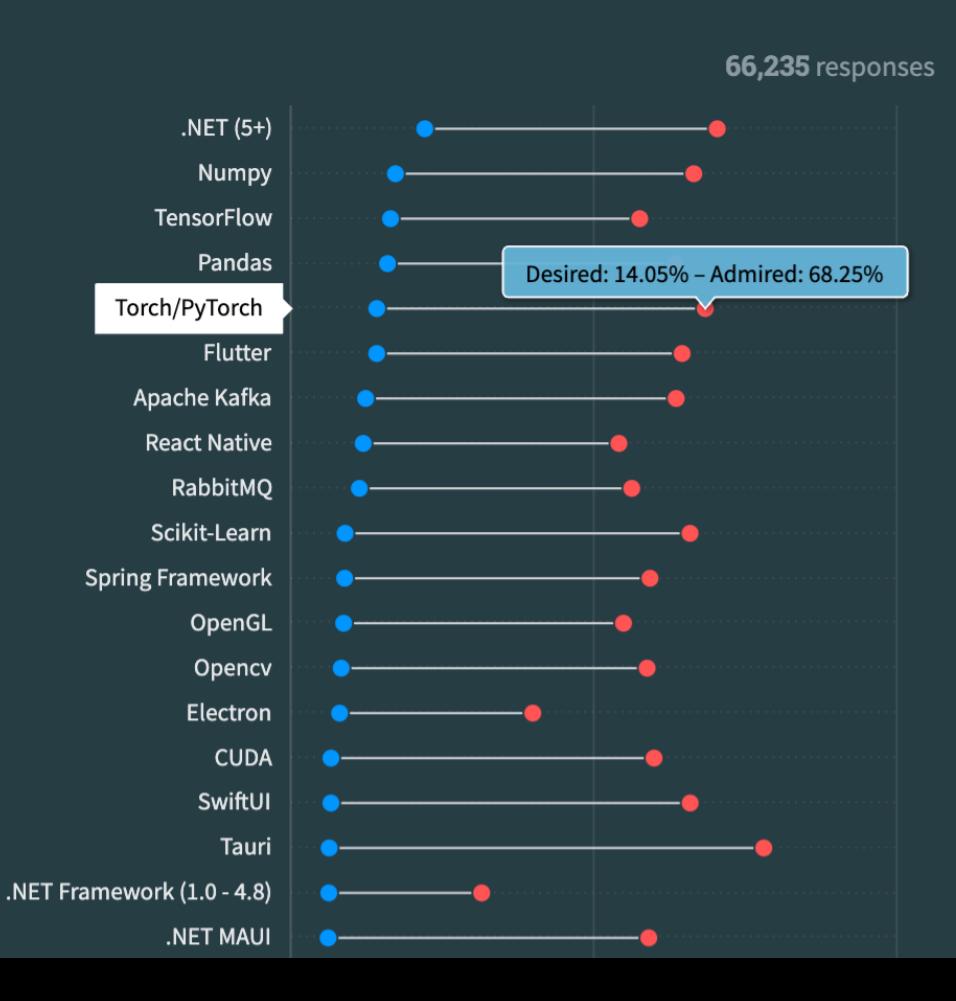

**Overview** 

#### **Developer Profile**

#### **Technology**

Most popular technologies **Admired and Desired** Worked with vs. want to work with Top paying technologies

**AI** 

**Work** 

**Community** 

 $\sim$   $\sim$   $\sim$   $\sim$ .

### How To Choose a Framework ?

DEVOXX FRANCE 2023 **12 ALI 14 AVRIL** 

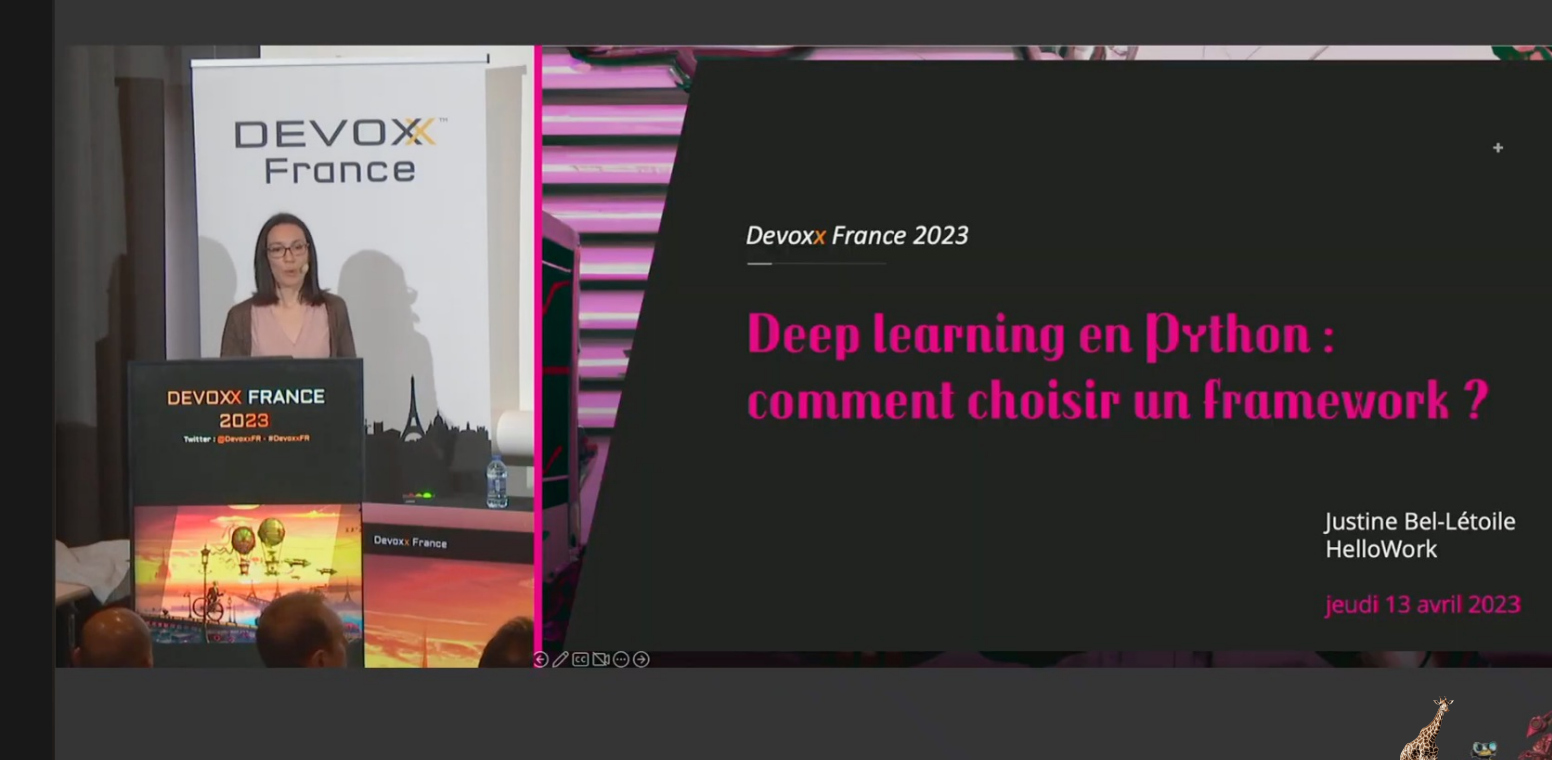

**@Devoxxfr** 

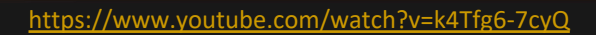

### AI PROGRAMMING LANDSCAPE

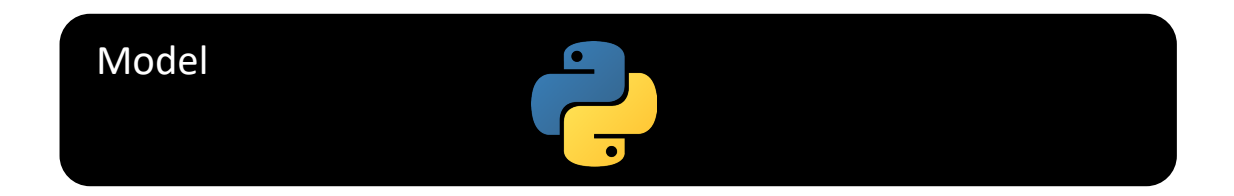

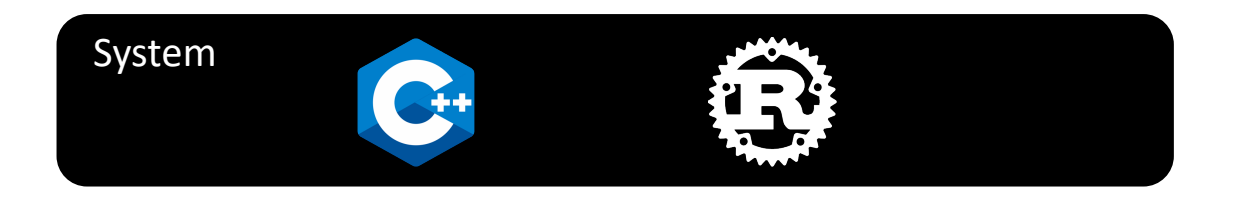

### Hardware CUDA, OpenCL, ROCm

# NEW K<sub>D</sub> IN TOWN!

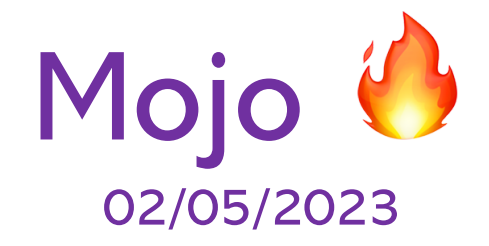

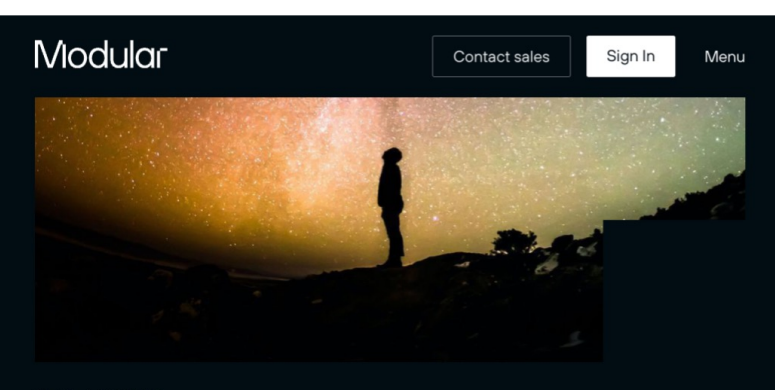

BLOG / COMPANY

### The future of AI depends on Modularity

April 26, 2022

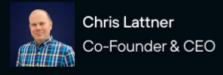

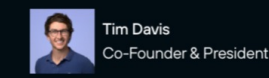

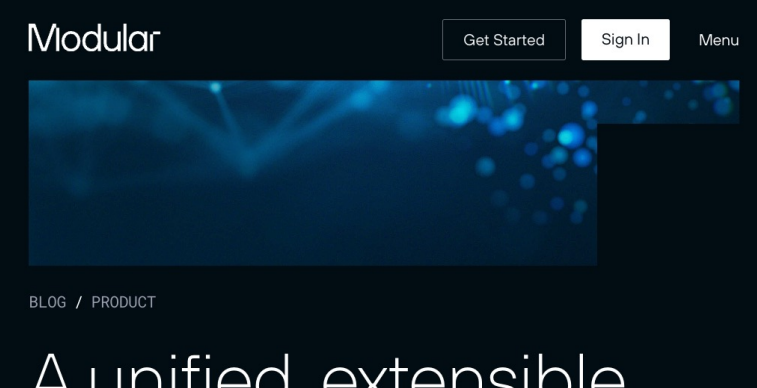

### A unified, extensible platform to superpower your Al

May 2, 2023

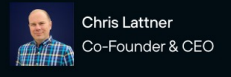

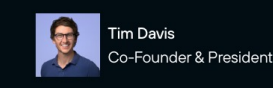

Modular Accelerat eXecution platform

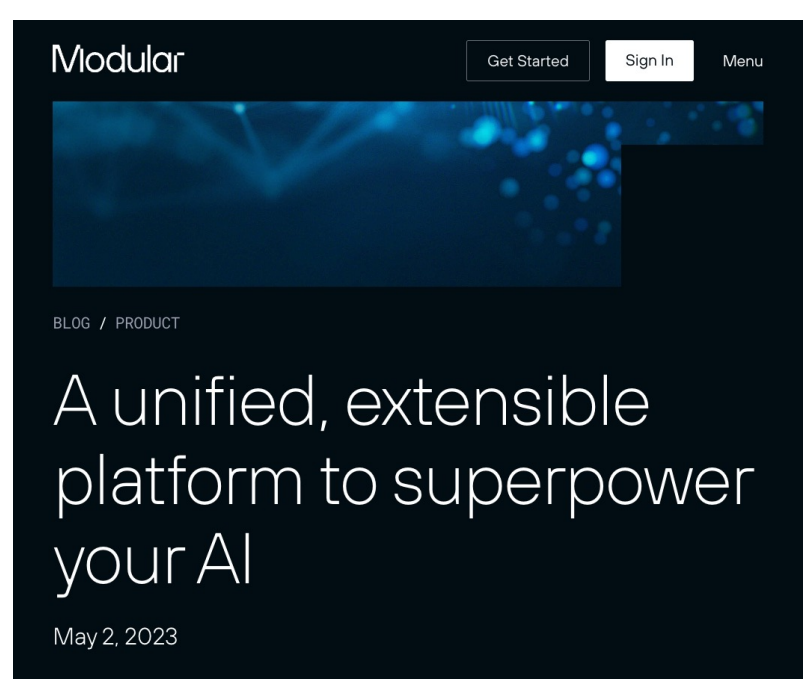

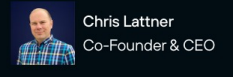

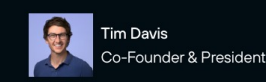

- Member of the pytho (superset of python)
- Support modern chip architectures (thanks
- Predictable low level performance

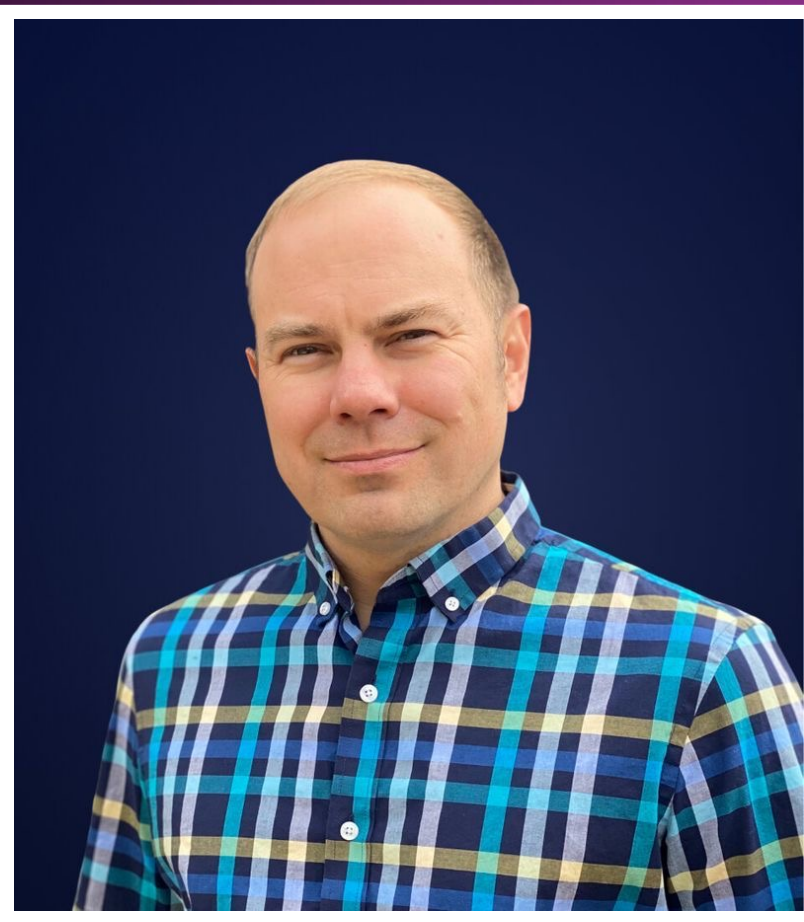

### Chris Lattner

2000 beginning of the project 2003 release of LLVM 1.0

- 2007 release of CLang 1.0 2008 XCode 3.1
	- 2011 Clang replace gcc on mad
	- 2014 release of Swift 1.0
- 2018 beginning of the MLIR 2022 creation of Modular cie  $2023$

https://www.nondot.org/sabre/

### MOJO IS BLAZING FAST!

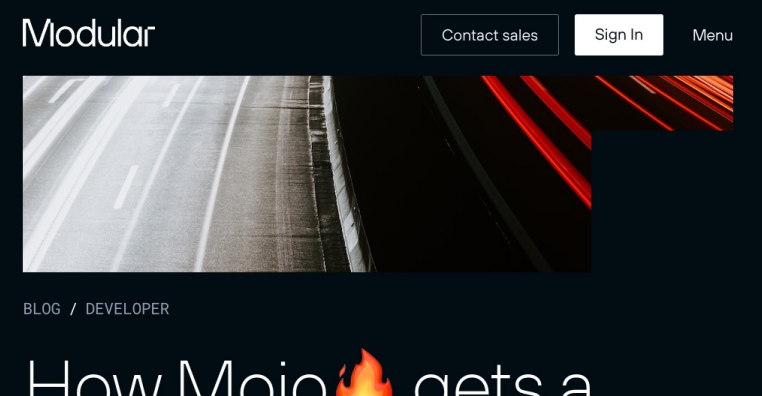

### How Mojo **C** gets a 35,000x speedup over Python - Part 1

August 18, 2023

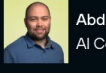

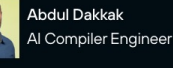

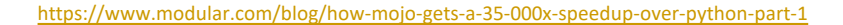

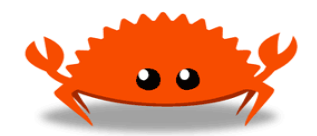

### Mojo is blazing fast !

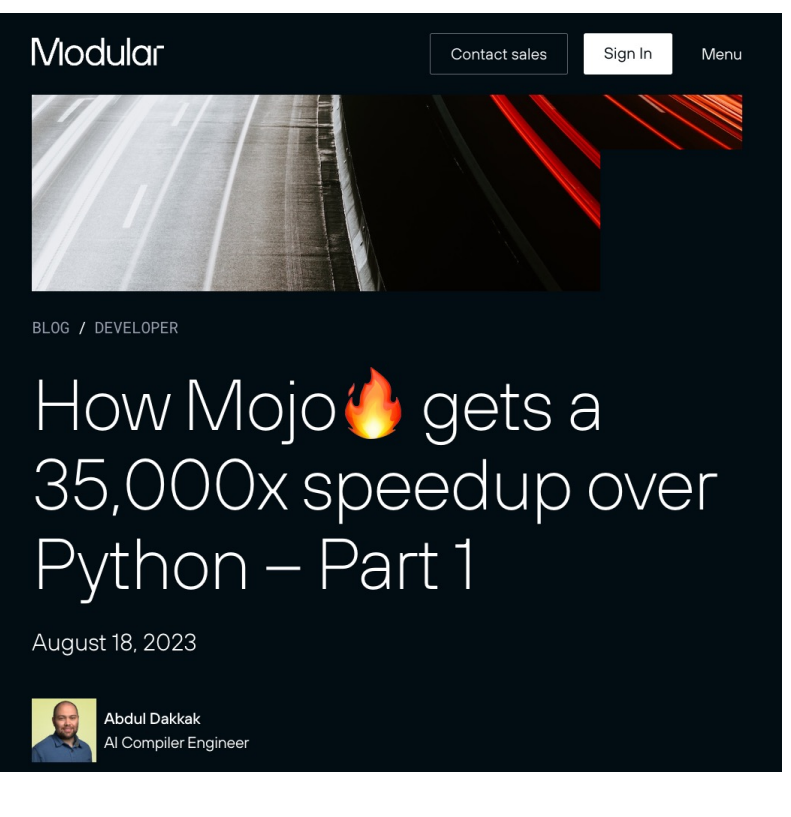

### Changelog

2022/01 incorporation 2022/07 seed round (30 M\$) 2023/05 announce MAX & Moj 2023/08 serie B (100 M\$) 2023/09 release mojo 0.2.1 2023/10 release mojo 0.4.0 ..

 $\sqrt{2}$ 

2024/01 release mojo 0.7.0 2024/02 release MAX & mojo 2  $\frac{1}{2}$  2024/06 release MAX & mojo 2

https://www.modular.com/blog/how-mojo-gets-a-35-000x-sp

### Mojo is blazing fast !

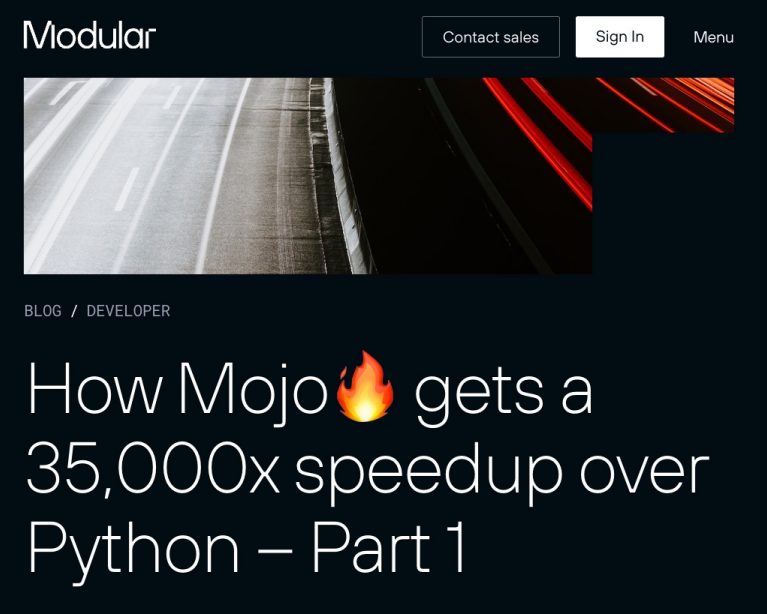

August 18, 2023

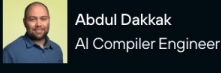

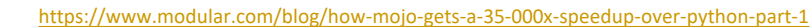

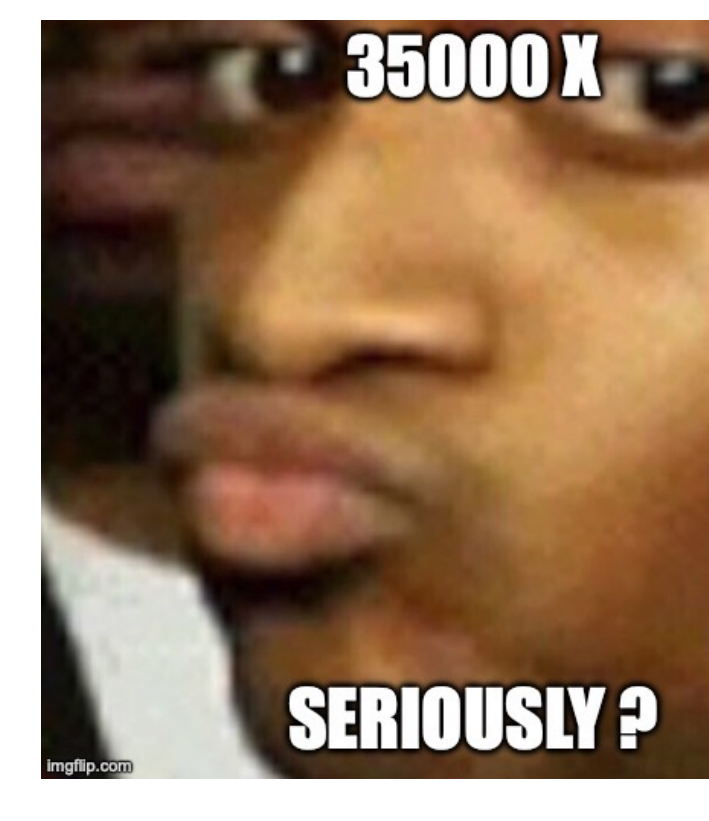

### Performance matters :

• for our users

### Your resume is being processed

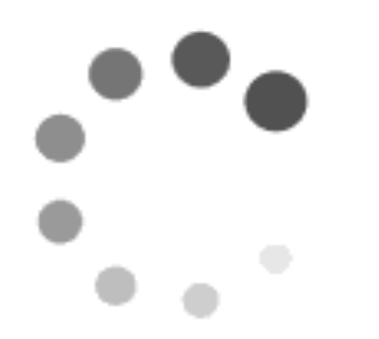

### Performance matters :

- for our users
- for (artificial) intelligence

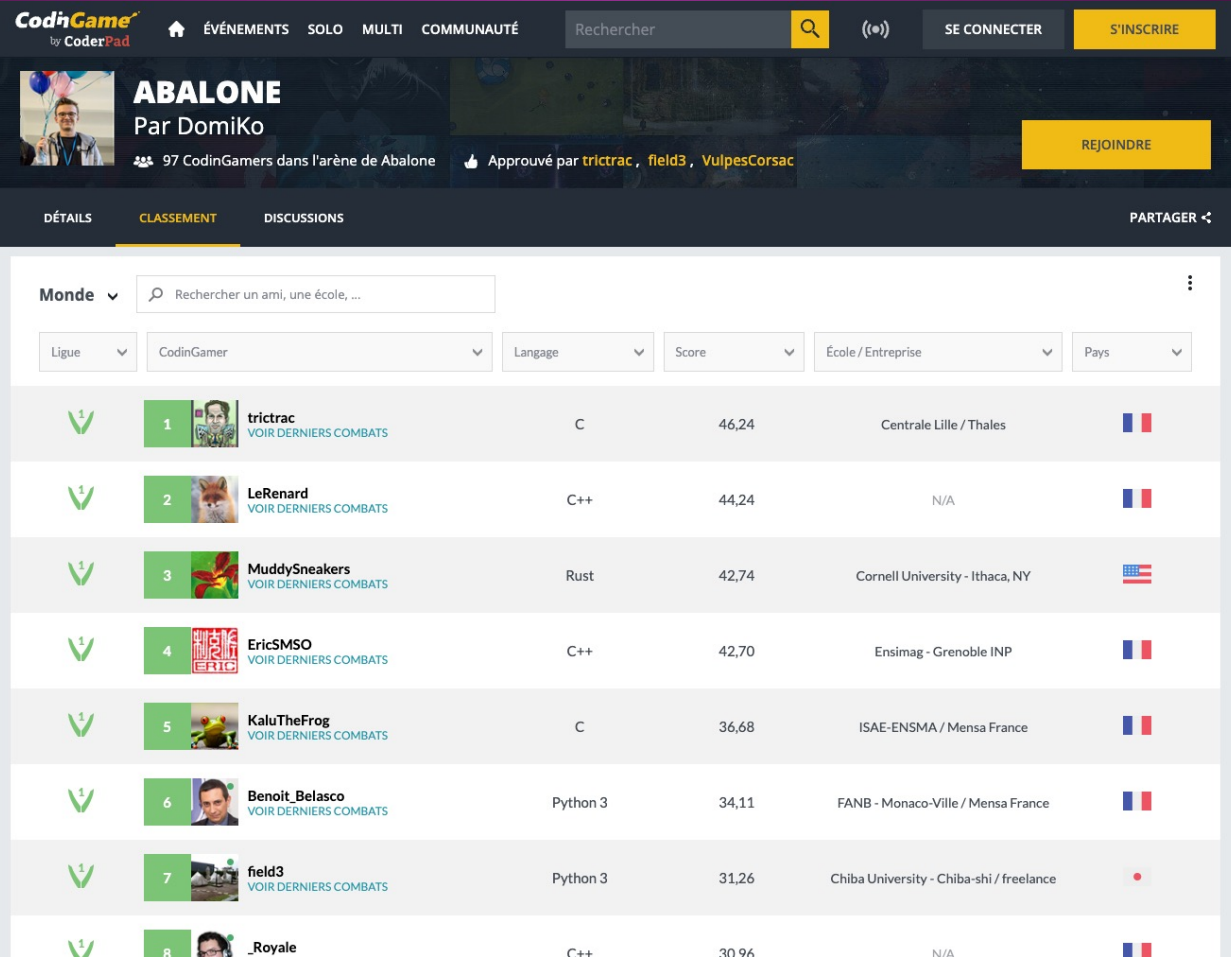

### Performance matters :

- for our users
- for (artificial) intelligence
- for the planet

#### Ranking Programming Languages by Energy Efficiency

Rui Pereira $^{a,b},$ Marco Couto $^{c,b},$ Francisco Ribeiro $^{c,b},$ Rui Rua $^{c,b},$ Jácome Cunha $^{c,b},$ João Paulo Fernandes $^d,$ João Saraiva $^{c,b}$ 

 $\label{eq:2} \begin{array}{ll} \ ^{a}C\mathcal{L} - Centre\ de\ Congnetèncias em\ Cloud\ Computing\ (C\mathcal{L} \cup B\mathcal{B}),\ Unisversidade da Beira  
Interior, Rua Maruaïs d'Aula e Bodema, 889:091, Cwe; Nba's\ Portugal \\ &\hspace{2cm}\ ^{b}HASLab/INESC\ Tec,\ Porityal \\ &\hspace{2cm}\ ^{c}Unisersidade da\ Minklo, Portugal \\ &\hspace{2cm}\ ^{d}Departmento\ de\ Engenana Idommitica, Rordud de Bsgenbaria da Universidade do  
Porto E CSICC, Portugal \\ \end{array}$ 

#### Abstract

This paper compares a large set of programming languages regarding their  $% \mathcal{N}$ efficiency, including from an energetic point-of-view. Indeed, we seek to estab- $% \alpha$  is<br>h and analyze different rankings for programming languages based on their<br>  $% \alpha$ energy efficiency. The goal of being able to rank programming languages based on their energy efficiency is both recent, and certainly deserves further studies. We have taken rigorous and strict solutions to 10 well defined programming problems, expressed in (up to) 27 programming languages, from the well known Computer Language Benchmark Game repository. This repository aims to com- $\,$  pare programming languages based on a strict set of implementation rules and configurations for each benchmarking problem. We have also built a framework  $% \left\vert \cdot \right\rangle$ to automatically, and systematically, run, measure and compare the energy, time, and memory efficiency of such solutions. Ultimately, it is based on such comparisons that we propose a series of efficiency rankings, based on single and  $% \mathcal{N}$ multiple criteria.

Our results show interesting findings, such as how slower/faster languages can consume less/more energy, and how memory usage influences energy consumption. We also present a simple way to use our results to provide software engi-

 $\frac{Email \ address \text{test: rui.a.} \text{pererariabiasectoc. pt (Rui Percira)},}{\text{Rarioc.} \text{out.} \text{overlineercoc. pt (Narioc. cutschöresus} \text{Rileiro. cutschöresus} \text{Rileiro. cutschöresus} \text{Rileiro. cutschüresus} \text{Rileiro. cutschüresus} \text{Rieiro. cutschüresus} \text{Rieiro. cutschüresus} \text{Rieiro. cutschüresus} \text{Rieiro. cutschüresus} \text{Rieiro. c. p  
t (Joiso Pariva).}$ 

January 4, 2021

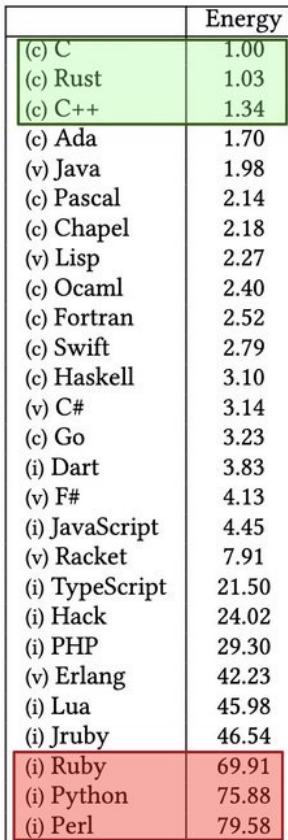

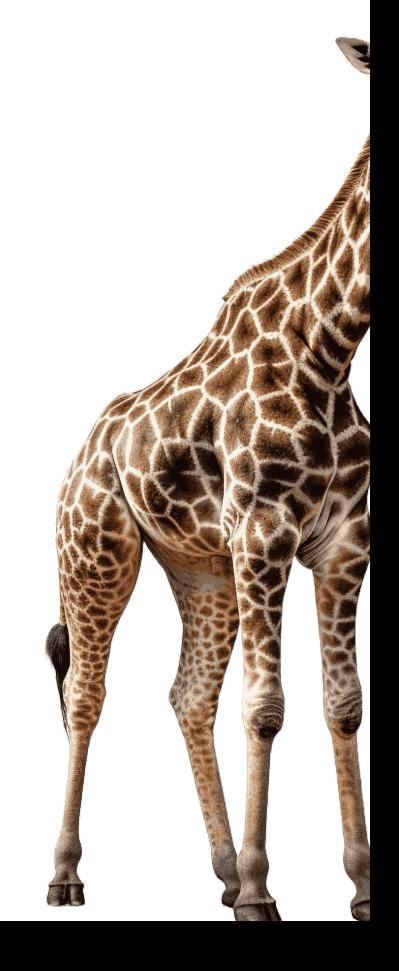

Preprint submitted to Elsevier

### Meetup python-rennes

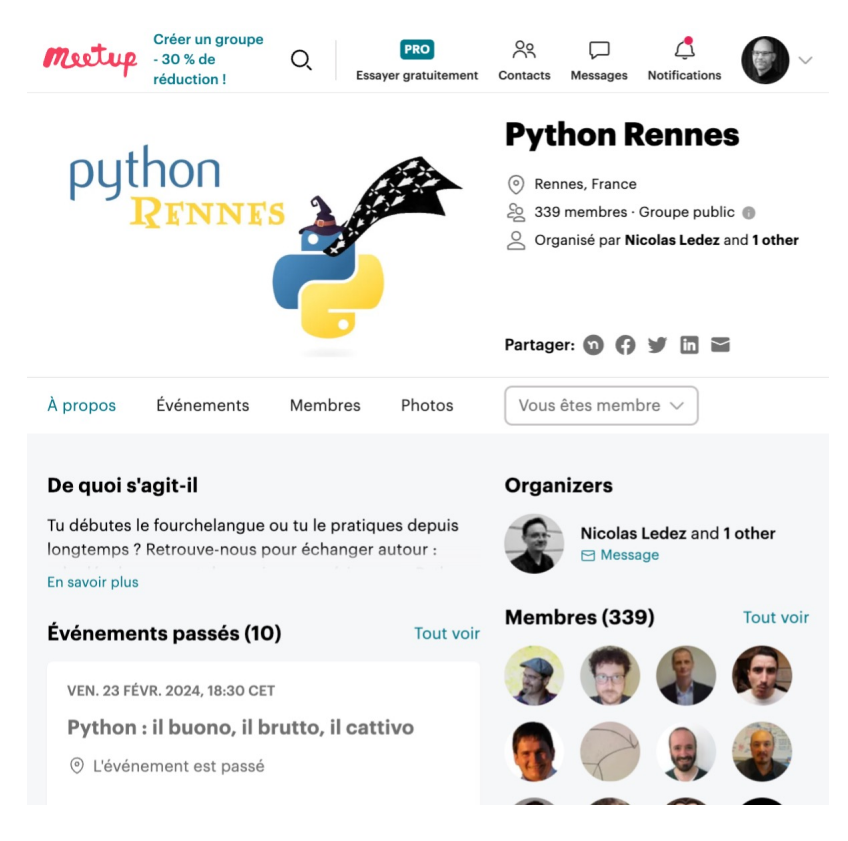

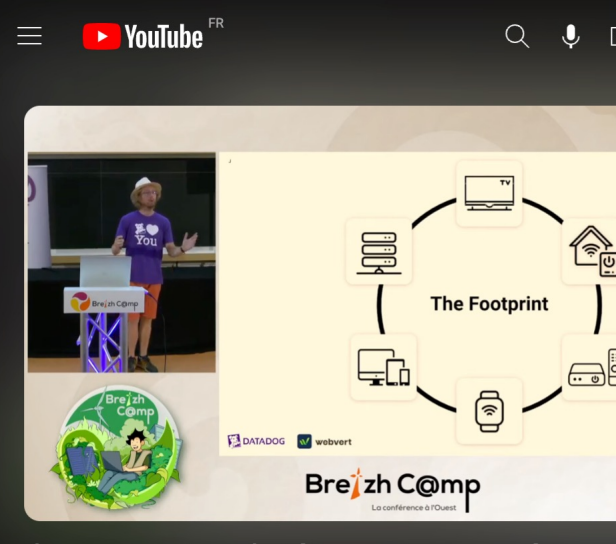

L'eco-conception, c'est bien, mais si on parlait un backend ? (Jérémie Drouet, Youen Chéné)

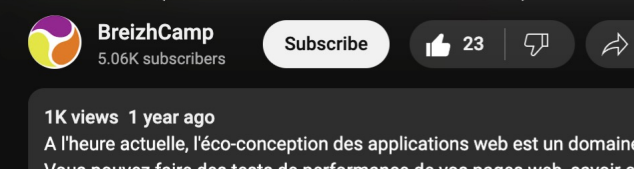

https://www.meetup.com/fr-FR/python-rennes/ https://www.youtube.com/watch?v=gE6HUsm

### Performance matters :

- for our users
- for (artificial) intelligence
- for the planet

## $IT'S$ **DEMOTIME!**

Laplacian filter (edge detection)

### EDGE DETECTION

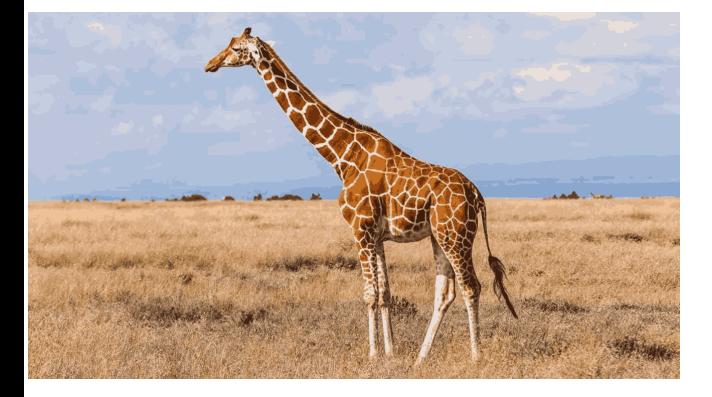

$$
\Delta=\nabla^2=\frac{\partial^2}{\partial x^2}+\frac{\partial^2}{\partial y^2}
$$

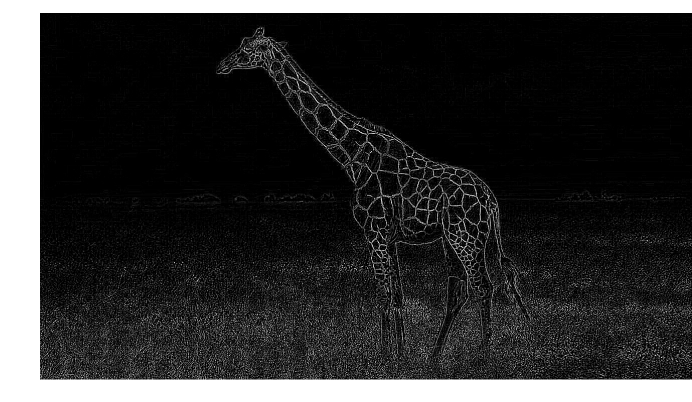

### **EDGE DETECTION**

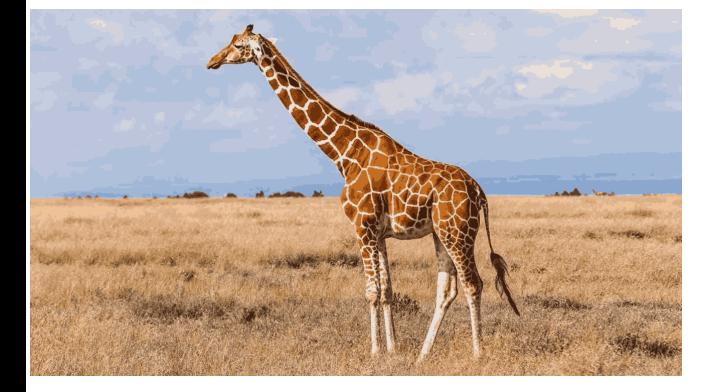

kernel Convolve $\left[\begin{array}{ccc} 0 & 1 & 0 \\ 1 & -4 & 1 \\ 0 & 1 & 0 \end{array}\right]$ 

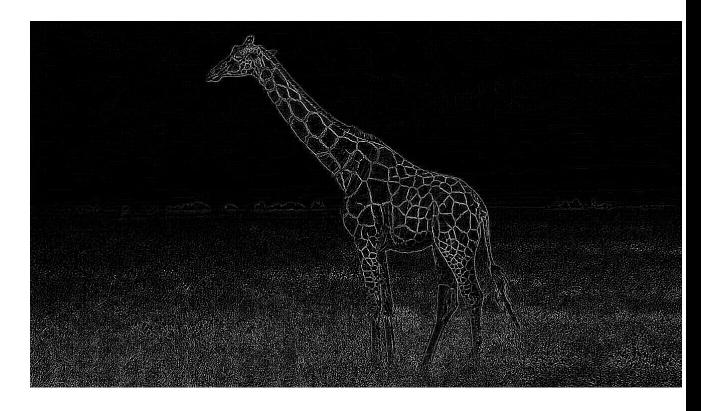

### Hop hop hop

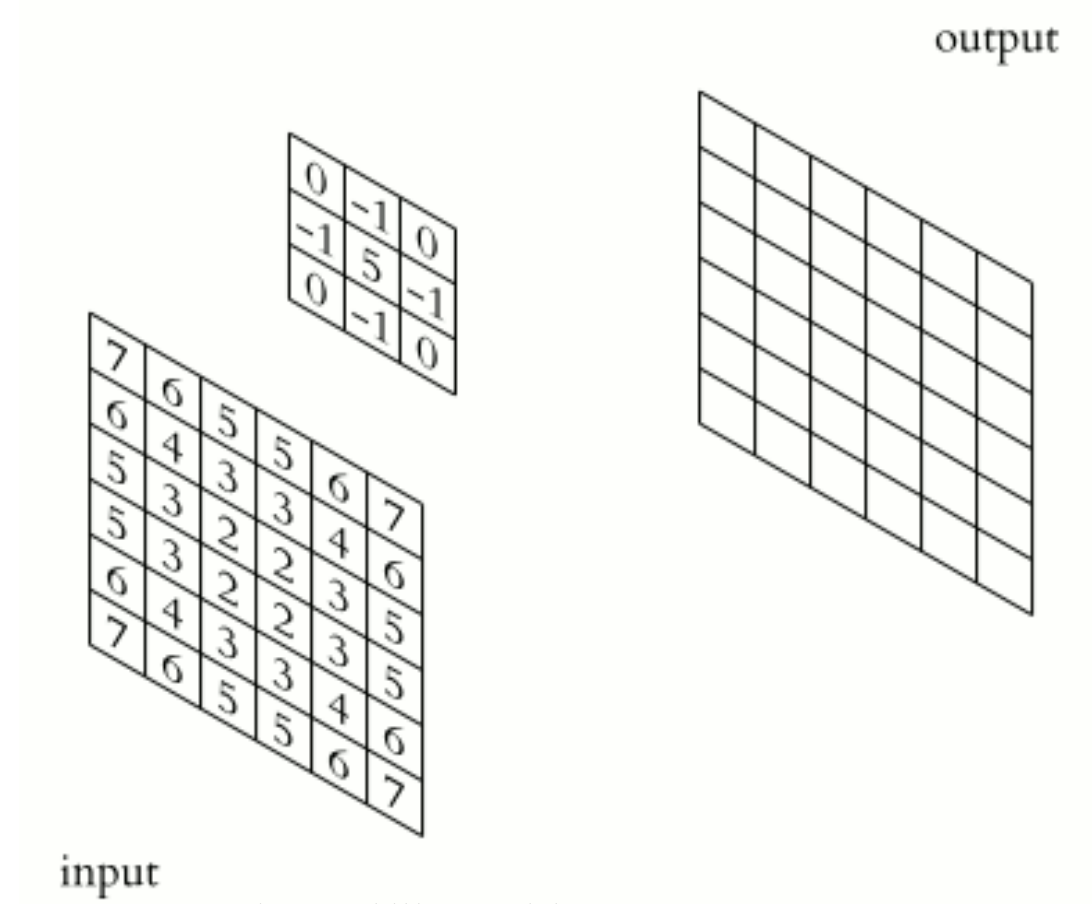

*2D Convolution Animation — Michael Plotke, CC BY-SA 3.0 via Wikimedia Commons*

### EDGE DETECTION

![](_page_33_Picture_1.jpeg)

### EDGE DETECTION

![](_page_34_Picture_1.jpeg)

*2D Convolution Animation — Michael Plotke, CC BY-SA 3.0 via Wikimedia Commons*

## Recap

![](_page_35_Picture_41.jpeg)

### And now in mojo ?

### And now in mojo !

![](_page_36_Picture_1.jpeg)

### Implementing NumPy style matrix slicing in Mojo

November 20, 2023

![](_page_36_Picture_4.jpeg)

![](_page_36_Picture_5.jpeg)

![](_page_36_Picture_7.jpeg)

### POWER ! UNLIMITED POWER!

![](_page_37_Picture_1.jpeg)

Credits to Georges L. and Corentin R.

### "The greatest teacher, failure is"

## it's DEMO TIME! Let's optimize !

### SISD ARCHITECTURE

![](_page_40_Figure_1.jpeg)

### SIMD ARCHITECTURE

![](_page_41_Figure_1.jpeg)

```
fn naive(img: Matrix[DType.float32], kernel: Matrix[DType.float32]) -> Matrix[DType.float32]:
 var result = Matrix[DType.float32](img.height, img.width)
 # Loop through each pixel in the image
 # But skip the outer edges of the image
  for y in range(1, img.height-1):
   for x in range(1, img.width-1):
     # For each pixel, compute the product elements wise
     var acc: Float32 = 0for k in range(3) :
       for l in range(3):
         acc += img[y-1+k, x-1+l] * kernel[k, l]
     # Normalize the result
      result[v, x] = min(255, max(0, acc))
  return result
```
alias nelts = simdwidthof[DType.float32]()

```
fn naive(img: Matrix[DType.float32], kernel: Matrix[DType.float32]) -> Matrix[DType.float32]:
 var result = Matrix[DType.float32](img.height, img.width)
 # Loop through each pixel in the image
 # But skip the outer edges of the image
  for y in range(1, \text{img. height-1}):
    for x in range(1, img.width-1):
      # For each pixel, compute the product elements wise
      var acc: Float32 = 0for k in range(3) :
        for l in range(3):
          acc += img[y-1+k, x-1+l] * kernel[k, l]
      # Normalize the result
      result[y, x] = min(255, max(\theta, acc))
  return result
```
alias nelts = simdwidthof $[DType.float32]()$ 

```
fn naive(img: Matrix[DType.float32], kernel: Matrix[DType.float32]) -> Matrix[DType.float32]:
 var result = Matrix[DType.float32](img.height, img.width)
 # Loop through each pixel in the image
 # But skip the outer edges of the image
  for y in range(1, img.height-1)
    for x in range(1, img.width-\vert nelts):
     # For each pixel, compute the product elements wise
     var acc: Float32 = 0for k in range(3) :
        for l in range(3):
          acc += img [y-1+k, x-1+1] * kernel[k, l]# Normalize the result
      result[y, x] = min(255, max(\theta, acc))
  return result
```
alias nelts = simdwidthof $[DType.float32]()$ 

```
fn naive(img: Matrix[DType.float32], kernel: Matrix[DType.float32]) -> Matrix[DType.float32]:
 var result = Matrix[DType.float32](img.height, img.width)
 # Loop through each pixel in the image
 # But skip the outer edges of the image
  for y in range(1, \text{img. height-1}):
    for x in range(1, img.width-1, nelts):
      # For each pixel, compute the product elements wise
     # var acc: Float32 = 0
     var acc: SIMD[DType.float32, nelts] = 0for k in range(3) :
        for l in range(3):
          acc += img[y-1+k, x-1+1] * kernel[k, l]# Normalize the result
      result[y, x] = min(255, max(0, acc))
  return result
```

```
fn naive(img: Matrix[DType.float32], kernel: Matrix[DType.float32]) -> Matrix[DType.float32]:
  var result = Matrix[DType.float32](img.height, img.width)
  # Loop through each pixel in the image
  # But skip the outer edges of the image
  for y in range(1, \text{img. height-1}):
    for x in range(1, img.width-1, nelts):
      # For each pixel, compute the product elements wise
      # var acc: Float32 = 0
      var acc: SIMD[DType.float32,nelts] = \thetafor k in range(3) :
        for last in the second color
          \sharp acc += img[y-1+k, x-1+l] \ast kernel[k, l]
          \vert acc += img.simd_load[nelts](y-1+k, x-1+l) * kernel[k, l]
      # Normalize the result
      # result[y, x] = min(255, max(0, acc))
      result.simd store[nelts](y, x, min(255, max(0, acc)))
return court
```
r<mark>eturn resulta</mark>

```
fn naive(img: Matrix[DType.float32], kernel: Matrix[DType.float32]) -> Matrix[DType.float32]:
  var result = Matrix[DType.float32](img.height, img.width)
 # Loop through each pixel in the image
 # But skip the outer edges of the image
  for y in range(1, \text{img. height-1}):
    for x in range(1, img.width-1, nelts):
      # For each pixel, compute the product elements wise
      # var acc: Float32 = 0
      var acc: SIMD[DType.float32, nelts] = \thetafor k in range(3) :
        for l in range(3):
          # acc += \text{img}[y-1+k, x-1+l] * kernel[k, l]
          acc += img.simd load[nelts](y-1+k, x-1+l) * kernel[k, l]
      # Normalize the result
      # result[y, x] = min(255, max(0, acc))
      r_{\text{e}} result simd store[nelts](y, y, min(255, may(0, acc)))
   # Handle remaining elements with scalars.
    for n in range(nelts * (img.width-1 // nelts), img.width-1) :
      var acc: Float32 = 0for k in range(3) :
        for l in range(3):
          acc += img[y-1+k, n-1+1] * kernel[k, l]result[y, n] = min(255, max(0, acc))
```

```
alias nelts = simdwidthof[DType.float32]()
```

```
fn naive(img: Matrix[DType.float32], kernel: Matrix[DType.float32]) -> Matrix[DType.float32]:
 var result = Matrix[DType.float32](img.height, img.width)
 # Loop through each pixel in the image
 # But skip the outer edges of the image
       in range(1, imp, height-1):
   @parameter
   fn dot[nelts: Int](x: Int):
     # For each pixel, compute the product elements wise
     var acc: SIMD[DType.float32,nelts] = \thetafor k in range(3) :
        for l in range(3):
          acc += img.simd load[nelts](y-1+k, x-1+l) * kernel[k, l]
     # Normalize the result
                                              max(0, acc))vectorize[dot, nelts](size=img.width-1)
```
return result

alias nelts = simdwidthof $[DType.float32]()$ 

```
fn naive(img: Matrix[DType.float32], kernel: Matrix[DType.float32]) -> Matrix[DType.float32]:
 var result = Matrix[DType.float32](img.height, img.width)
 # Loop through each pixel in the image
 # But skip the outer edges of the image
  for y in range(1, \text{img}.height-1):
   @parameter
   fn dot[nelts: Int](x: Int):
     # For each pixel, compute the product elements wise
     var acc: SIMD[DType.float32,nelts] = \thetafor k in range(3) :
        for l in range(3):
          acc += img.simd load[nelts](y-1+k, x-1+l) * kernel[k, l]
     # Normalize the result
      result.simd store[nelts](y, x, min(255, max(0, acc)))
   vectorize[dot, nelts](size=img.width-1)
```
return result

alias nelts = simdwidthof $[DType.float32]()$ 

```
fn naive(img: Matrix[DType.float32], kernel: Matrix[DType.float32]) -> Matrix[DType.float32]:
 var result = Matrix[DType.float32](img.height, img.width)
 # Loop through each pixel in the image
 # But skip the outer edges of the image
  for y in range(1, \text{img}.height-1):
   @parameter
    fn dot[nelts: Int](x: Int):
      # For each pixel, compute the product elements wise
      var acc: SIMD[DType.float32,nelts] = \thetafor k in range(3) :
        for l in range(3):
          \texttt{acc += img.simd\_load[nelts](y-1+k, x+1) * kernel[k, l]}# Normalize the result
      result.simd_store[nelts](y,\sim+1, min(255, max(0, acc)))
    vectorize[dot, nelts](size=img.width-2)
```
return result

# **RECAP**

- Far from stable
- Compilation AOT or JIT
- Python friendly but not Python
- Dynamic Python vs Static Mojo
- Python interoperability
- Predictable behavior with semantic ownership
- Low level optimization
- **Blazingly fast**

![](_page_52_Picture_0.jpeg)

### **CONCLUSION**

- Python is not yet dead ! But he moves slowly
- This is a great team !

Will they be able to deploy their platform strategy ?

• Will they be able to unite a community?

To be open-source or not to be

# https://github.com/jiel/laplacian\_filters.<br>https://noti.st/jlt/qheM0m

### Jean-Luc Tromp

Principal Engineer @ he

https://linkedin.com/in/jltromparent

![](_page_54_Picture_5.jpeg)

 $\blacktriangleright$  I need your feedback